## 104-10-007 / Aufträge / TFG

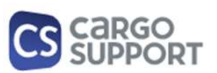

A) Importoptionen für Auftragsdaten

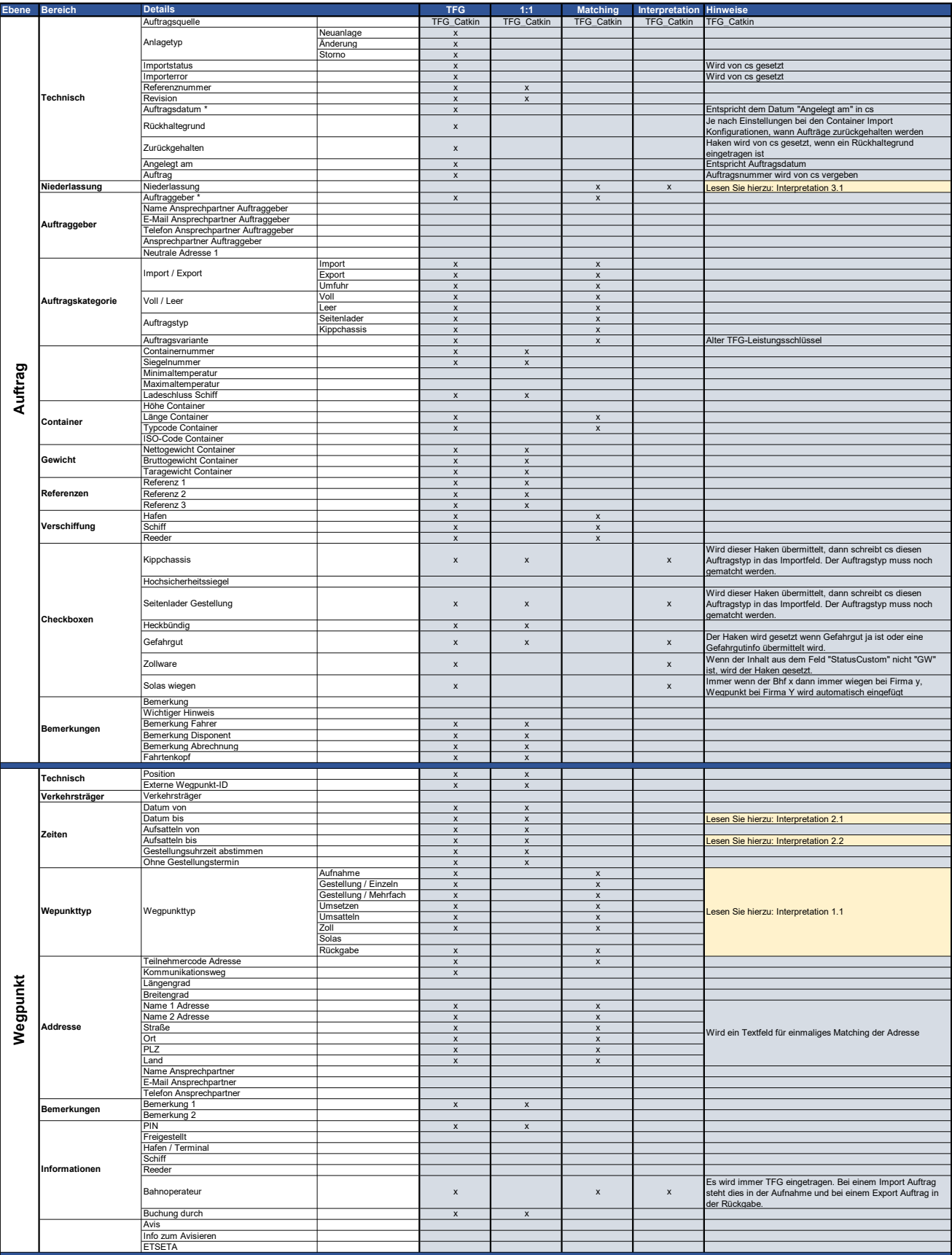

## 104-10-007 / Aufträge / TFG

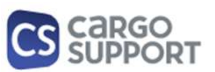

A) Importoptionen für Auftragsdaten

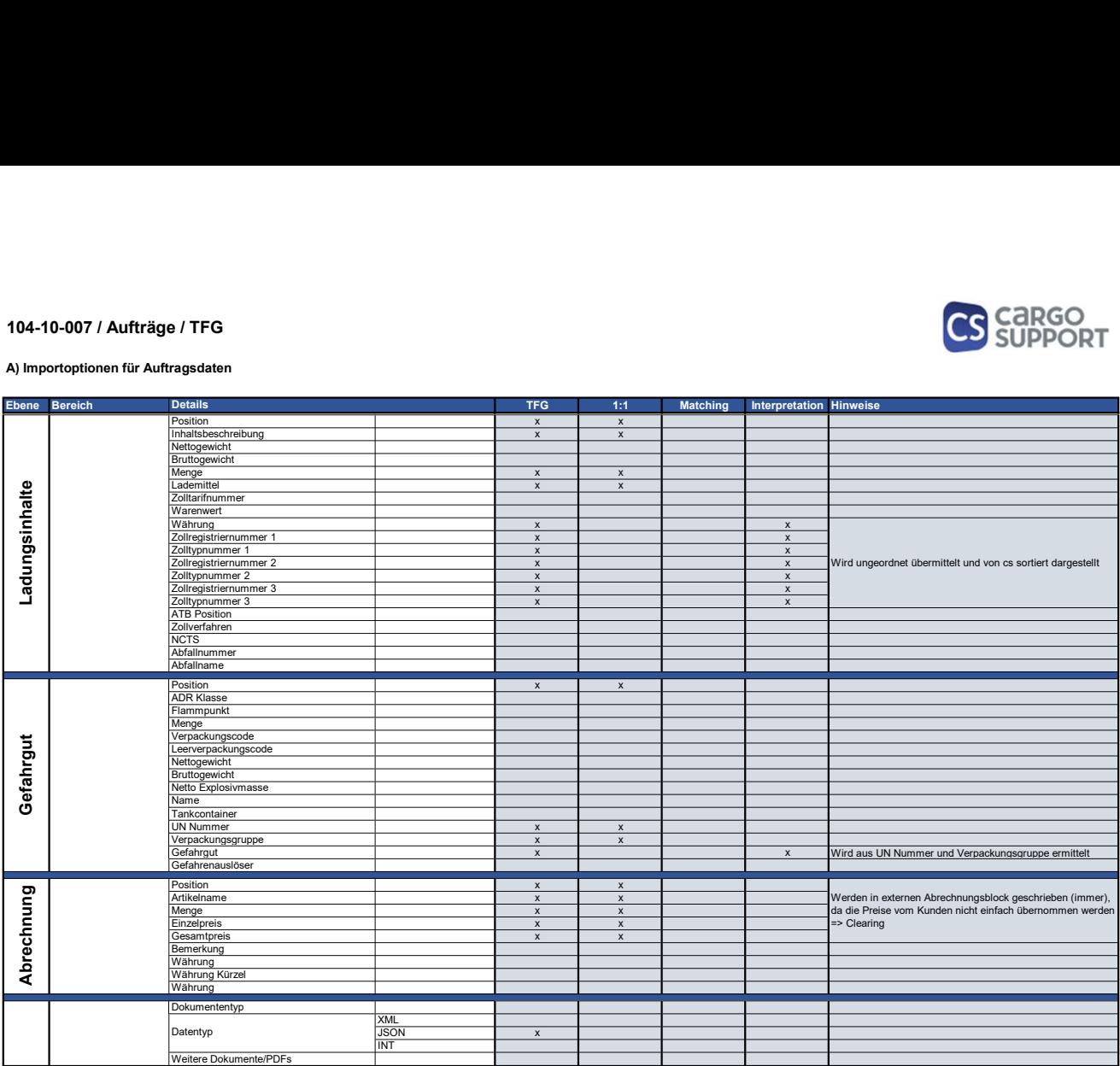

## B) Rückmeldungsoptionen für Auftragsdaten

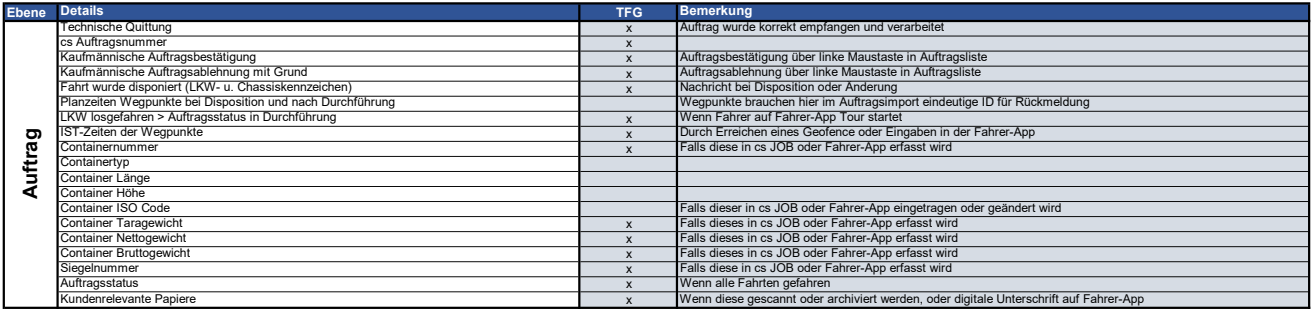